## **Сброс шлюзов D-Link**

## **Перед сбросом шлюза обратите внимание, что подключение по схеме FXS-FXS или подключение телефонов к IP-АТС во время сброса настроек недопустимо, т. к. при такой реализации возможен выход из строя шлюза.**

Обращаем внимание, что сброс будет осуществлён не до заводских настроек, т. к. такой сброс можно осуществить только через web-интерфейс. При данных видах сброса будут приведены к заводским настройкам только логин, пароль и IP-адрес устройства.

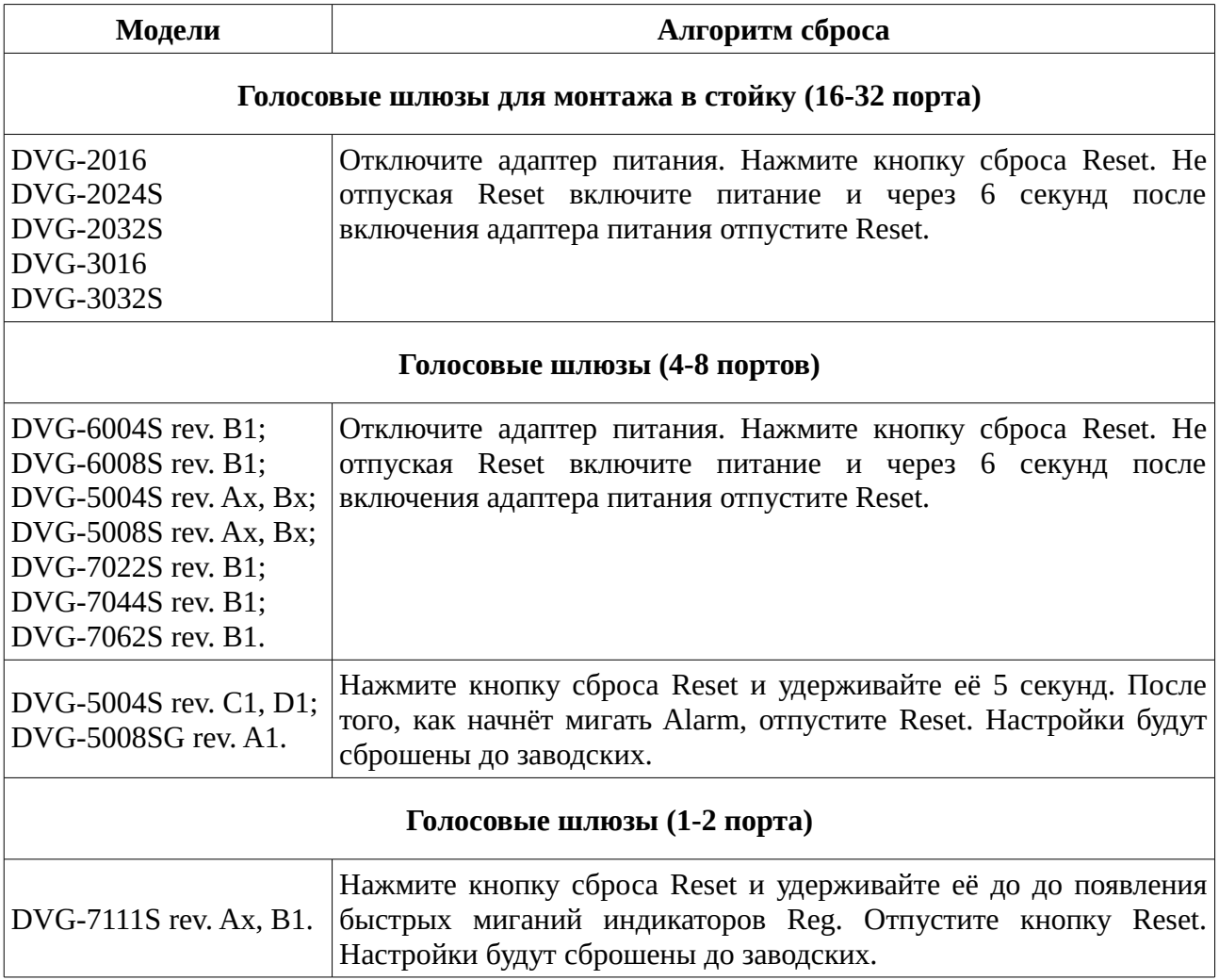

Устройства интегрированного доступа (IAD) сбрасываются аналогично роутерам серии DIR.